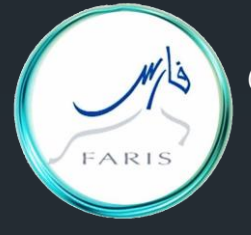

قناة فارس على التليجرام 99frs@ telegram.me/frs99

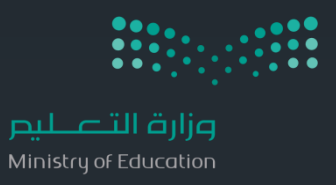

## طريقة إبلاغ غياب للحسم في نظام فارس من حساب قائد/ة المدرسة

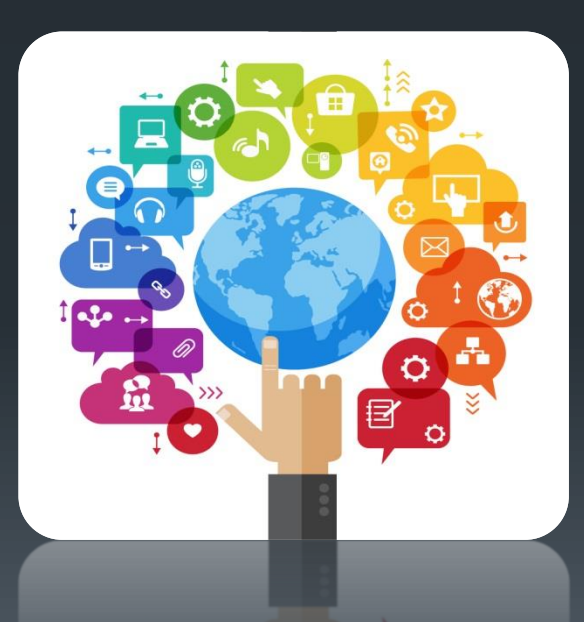

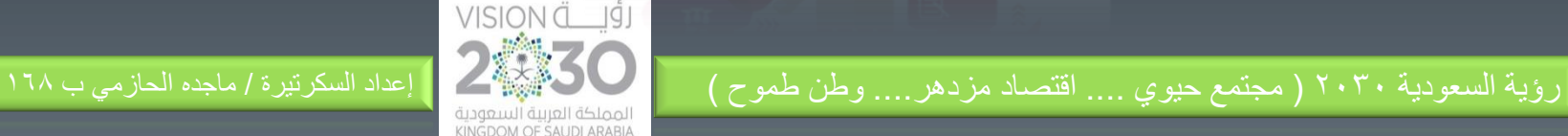

**FARIS** 

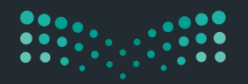

 $|q|$ 

وزارة التصليم Ministry of Education

قناة فارس على التليجرام 99frs@ telegram.me/frs99

FARIS

ملاحظة / قبل البدء لابد من تجهيز نموذج قرار حسم غياب الموظفة بجهاز الماسح الضوئي ( scan ) ويعتبر صادر إلكتروني

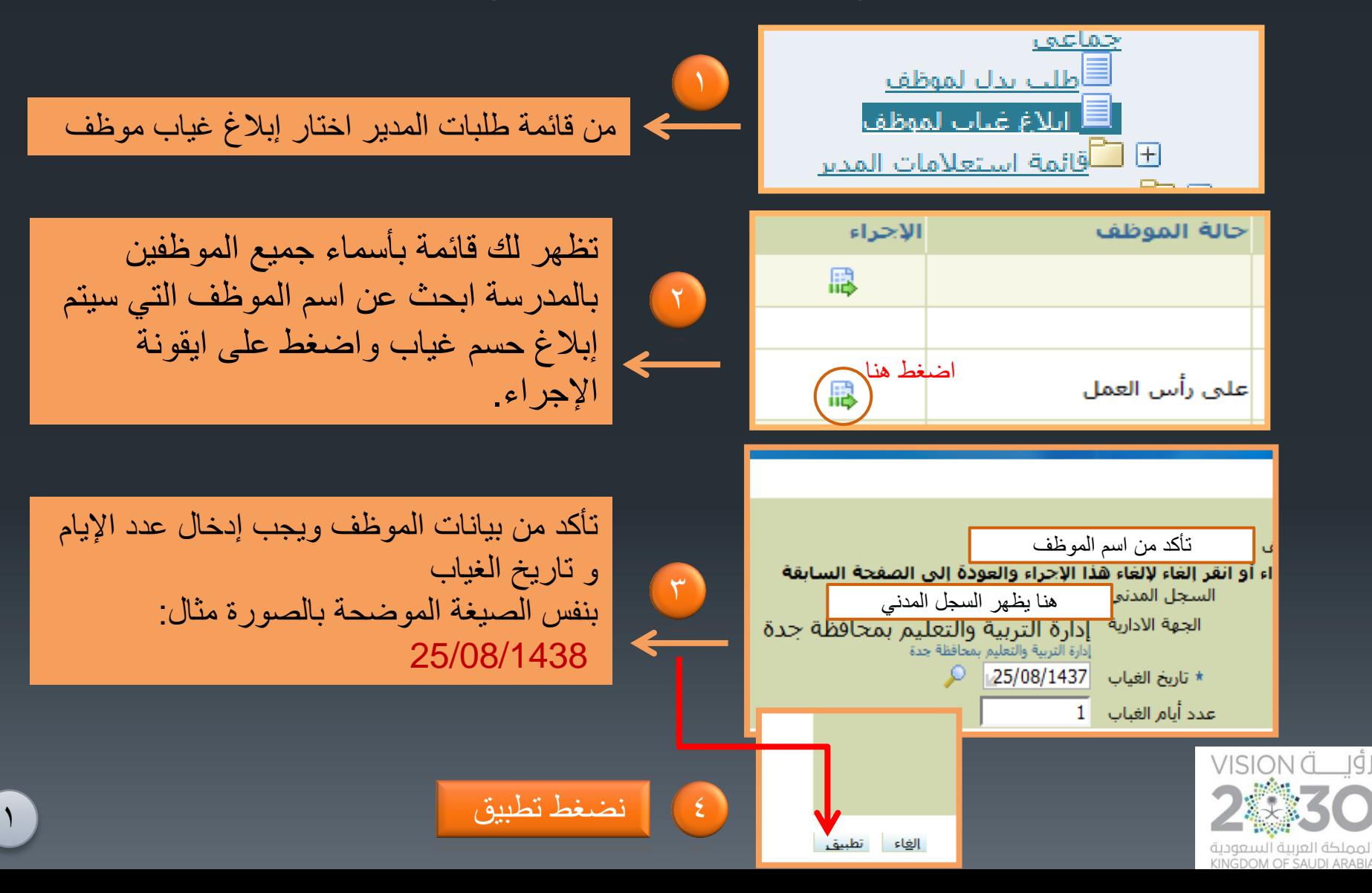

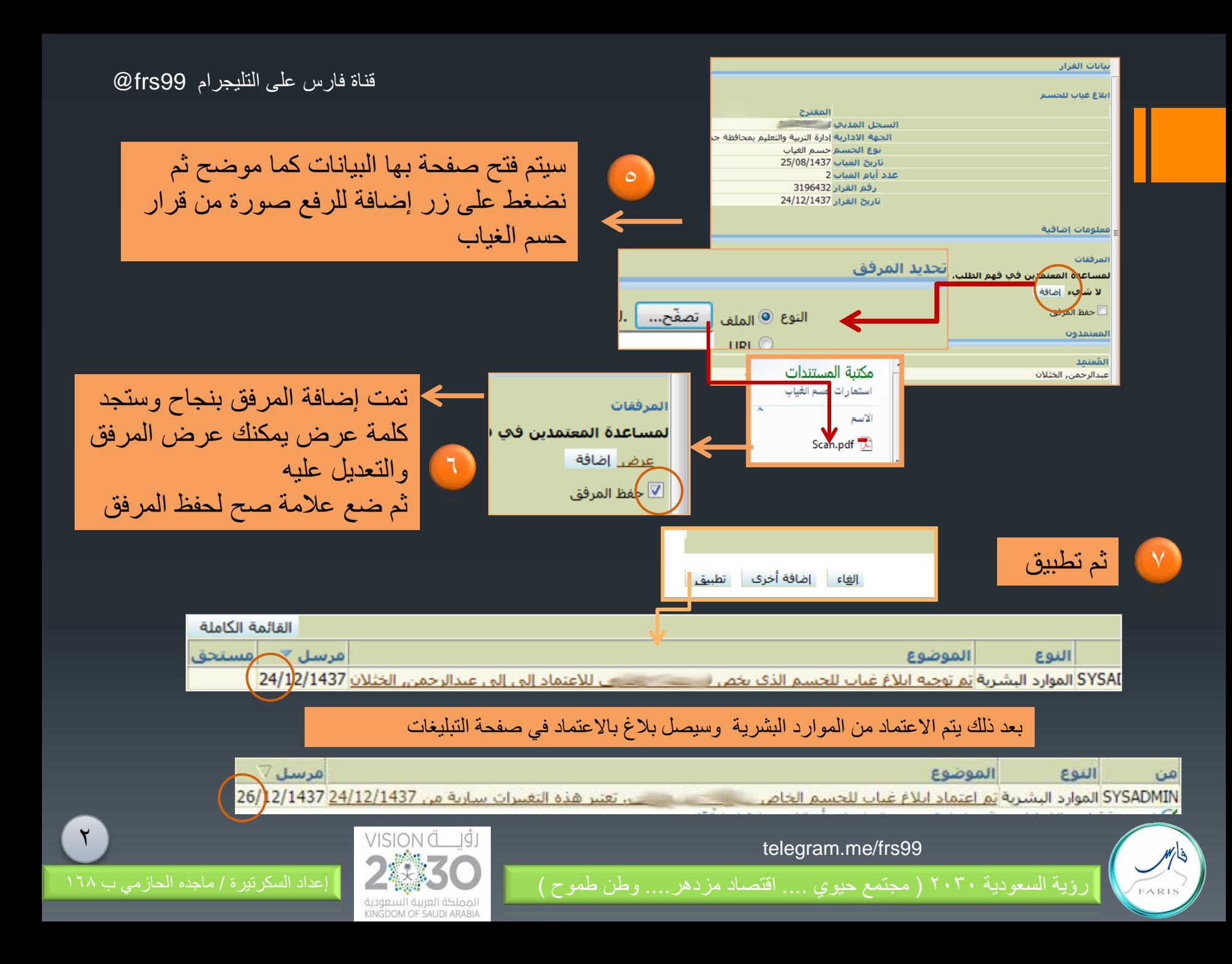